## Dear College Panhellenic,

Thank you for starting the process of completing reports for the 2019-20 academic year. The deadline to submit your reports for awards consideration is **May 15.** 

All reports are available in FS Central. To access these reports, please log in to FS Central using your FSID. Select your College Panhellenic in "Search for a Group." Once selected, please select "Reporting" then "Submit Reports" to view and begin the reports. Anyone with an officer role ("CPH – officer role type") or Primary Panhellenic Advisor may complete/submit a report. If you need to be assigned a role to your Panhellenic, please click [here.](http://bit.ly/fscentral)

Reports/surveys may be saved in progress. To do so, please select "in progress" then save. To submit, please select "Complete" then save.

The reports/surveys due to the NPC office by May 15 for awards consideration are:

- 1. College Panhellenic Annual Financial Survey
- 2. College Panhellenic Annual Recruitment Survey
- 3. College Panhellenic Health, Safety and Education Requirements
- 4. College Panhellenic Philanthropy & Service Annual Survey
- If your Panhellenic completed reports/surveys for 2018-19, you will just see these four reports in the "To complete" section. If your Panhellenic did not complete reports for 2018-19, the only reports we ask you to complete at this time are the ones for 2019-20, indicated by the May 15, 2020 deadline.
- The "Academic and Statistic End of Term Report" will be due after grades for your campus are complete, ideally no later than July 1.
- Also, if your campus does NOT use Release Figure Methodology (RFM) during primary recruitment, please complete this additional [survey.](https://www.surveymonkey.com/r/HFSQ9FC)

While you are reporting, please also complete the following items in FS Central (left navigation) to help NPC learn more about your College Panhellenic community:

- 1. Use this time to make sure your officers listed are correct. Assign a role to any new officers you may have or end a role assignment for those not serving as an officer anymore. Also verify we have the correct person listed as "primary Panhellenic Advisor."
- 2. Update the chapter listing to document any chapters that have opened or closed on your campus.
- 3. Make sure the files in "Documents" are up-to-date including your bylaws, recruitment rules, code of ethics and budget.
- 4. Complete the profile for your Panhellenic.

Have questions about FS Central? Refer to this [Quick-Start Guide](https://www.dropbox.com/sh/28yyjfdnazlc6hs/AAA83smpHfp9xRk3iPoKG3HHa?dl=0) or contact the NPC office for further assistance.

Panhellenically,

Linda Henderson College Panhellenics Committee chairman

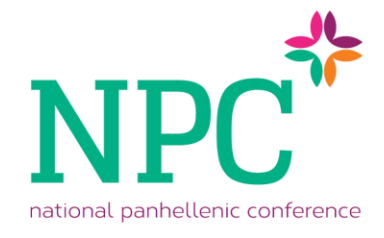